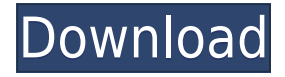

## **Buena Depth Cue Crack License Keygen Free**

Buena Depth Cue brings the added realism of 3D environments to After Effects and helps you create the look of 3D in your projects with ease. Buena Depth Cue is a plugin that enables you to create 3D stills and footage in After Effects. Each Buena Depth Cue effect works on a 3D layer and changes based on the location of the layer, lights, and cameras in 3D space. For each effect, you can choose from three visual settings: Ambient: The standard lighting for a scene. You can also use Buena Depth Cue's ambient lighting feature to specify the type of lighting in your scene. Light Falloff: Specify the falloff of light intensity as a distance from the light. Camera Mapping: Change the mapping of a 2D layer into a 3D layer. The plugin uses 2D stills to determine how a layer looks from each perspective. You can also use the Camera Mapping and Light Falloff settings in After Effects to affect the look of your 3D layers. Buena Depth Cue Description: Buena Depth Cue is an After Effects plugin that can help you add realistic depth effects to your 3d layers. Each Buena Depth Cue effect works on a 3D layer and changes based on the location of the layer, lights, and cameras in 3D space. Included effects: 3D Composite Allows 2D footage with a depth channel, such as you might generate in Maya, 3D Studio Max, or other 3D applications, to interact with After Effects' 3D layers. Displays the depth of each layer in grayscale for use as a gradient map with other plugins, or with other applications. Falloff Lighting Lights your layers realistically. Layers farther away from lights are illuminated less than those near lights. Shrouds your layers in a light haze or a deep, murky mist. Objects farther away from the camera have more fog applied to them than objects close to the camera. Rack Focus Produces realistic depth of field effects and focus pulls, including simulating boke and anamorphic lens effects. Camera Mapper Turn 2D stills and footage into 3D scenes right in After Effects. It works by projecting parts of your 2D footage onto 3D solids in a composition, then rendering the composition from different angles. Maps one layer onto the back side of another layer. This allows you to flip the front layer

## **Buena Depth Cue Crack Activation Code With Keygen (April-2022)**

Includes an advanced functions, such as Auto Save and Log, allows you to use the same menu to apply multiple functions to the same command. Auto Save enables the system to detect when a particular command is activated and when it is not active, and automatically save the current command settings. This function is included in the menu so you can access it as an alternative to manually saving command settings. Log enables you to specify information in the Project, Scene, or Layer information panels that can be reviewed by other users. You can choose to make your settings public or hidden by selecting a Log Type that you want to apply. You can choose to hide any selected settings from the Log panel. Keyboard shortcut: Enter keyboard shortcut by typing Command+Option+Return (Mac) 2edc1e01e8

#### **Buena Depth Cue Crack+**

Buena Depth Cue is an After Effects plugin that lets you easily add realistic depth effects to your 3D layers in After Effects. With it, you can create effects like 3D Composite, Falloff Lighting, Rack Focus, and more. Each depth effect can be accessed with a button in the main interface. It looks like this: A 3D composite button A Falloff Lighting button A Rack Focus button A Blend button All of these buttons also have more advanced options, which are available in the Options panel. First, the Options panel can be accessed by opening the panel menu in the main interface: With the panel menu open, click the "Options" button in the main interface. A second panel opens, like this: Clicking on the panel menu will again open the panel menu, and clicking the "Options" button in the main interface will open the Options panel. See the Buena Depth Cue manual for details. A: If you are working with 3D layers or 3D objects in an After Effects project, you can take a look at Dimension 2D Pro. It lets you see 3D objects in a 2D workspace. The technology of the present disclosure relates to a semiconductor device including a memory circuit and a control circuit that drives the memory circuit and a method of driving the semiconductor device. Recently, attention has been given to three-dimensional (3D) semiconductor devices including a plurality of memory chips that store data. In such a 3D semiconductor device, data read from one memory chip is transferred to another memory chip to be stored therein. The reason for this is that, when a sense amplifier and a write driver for a plurality of memory chips are provided to each of the memory chips, the area occupied by the memory chips can be reduced. As such a 3D semiconductor device, a 3D semiconductor device that includes a plurality of memory chips and a plurality of control circuits for driving the memory chips has been known (see Japanese Laid-open Patent Publication No. 2012-120195, for example).When you need assistance with your mobility device, we're here to help. Read our Care and Repair sections to learn how we can help you make your mobility device easier to use and more convenient. Browse our categories to find the right products and accessories for you. Shop online by using our easy-to-use website. Simply type in

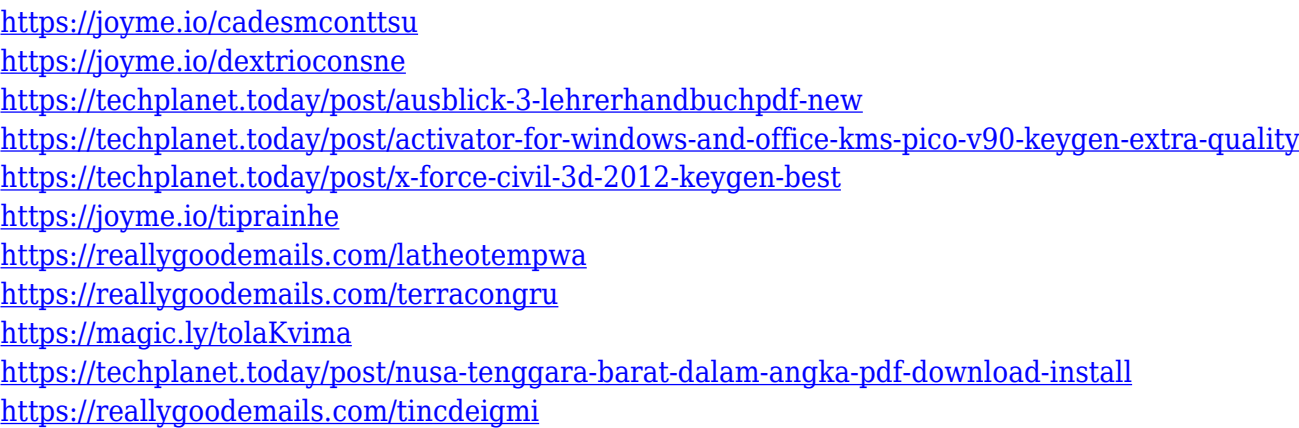

#### **What's New in the?**

 $\Box$  Depth Effects for 3D Layers  $\Box$  Realistic Lighting Effects  $\Box$  Anamorphic Lens and Focus Effects  $\Box$ Depth of Field effects  $\Box$  Realistic Rack Focus  $\Box$  Depth of Field from different angles  $\Box$  Fog for 2D Layers  $\Box$  Intensity Control for fog  $\Box$  Camera Mapper  $\Box$  Map Layers to 3D Layers  $\Box$  Depth Cue  $\Box$ Depth Cue in action  $\Box$  Depth Cue display  $\Box$  Depth Cue options  $\Box$  Depth Cue scene  $\Box$  Depth Cue lights ✓ Depth Cue camera ✓ Depth Cue camera position ❑ How to Use: ❑ Attaching the Depth Cue to a 3D Layer  $\Box$  3D Layers & Depth Effects  $\Box$  Displaying the Depth Cue  $\Box$  Depth Cue lights  $\Box$  Depth Cue scene  $\Box$  Depth Cue camera  $\Box$  Depth Cue camera position  $\Box$  How to use:  $\Box$  Attaching the Depth Cue to a 3D Layer  $\Box$  Depth Cue lights  $\Box$  Depth Cue camera  $\Box$  Depth Cue camera position  $\Box$  2D/3D layer mappings  $\Box$  Attaching the Depth Cue to a 3D Layer  $\Box$  Depth Cue lights  $\Box$  Depth Cue camera  $\Box$  Depth Cue camera position  $\Box$  3D Layers & Depth Effects  $\Box$  Attaching the Depth Cue to a 3D Layer  $\Box$  Depth Cue lights  $□$  Depth Cue camera  $□$  Depth Cue camera position  $□$  Using the Depth Cue with Camera Mapper  $\Box$  Flips a 3D Layer over  $\Box$  Adding 2D Layers in the scene  $\Box$  Attaching the Depth Cue to a 3D Layer  $\Box$  Depth Cue lights  $\Box$  Depth Cue camera  $\Box$  Depth Cue camera position  $\Box$  Mapping 3D Layers to 2D Layers  $\Box$  Attaching the Depth Cue to a 3D Layer  $\Box$  Depth Cue lights  $\Box$  Depth Cue camera  $\Box$ Depth Cue camera position  $\Box$  3D Layers & Depth Effects  $\Box$  Mapping 3D Layers to 2D Layers  $\Box$  Flips a 3D Layer over  $\Box$  Adding 2D Layers in the scene  $\Box$  Attaching the Depth Cue to a 3D Layer  $\Box$  Depth Cue lights  $\Box$  Depth Cue camera  $\Box$  Depth Cue camera position  $\Box$  Depth Cue lights  $\Box$  Depth Cue camera  $\Box$  Depth Cue camera position  $\Box$  3D Layers & Depth Effects

# **System Requirements:**

General: System Requirements for Windows 7 and Windows 8 Windows 7: Requires a 64-bit operating system with 4 GB or more of RAM. Running Windows Vista or earlier is not supported. Processor: 1.8 GHz dual-core or equivalent. Graphics: 1GB of dedicated video memory for DX10 applications. Available video memory must be at least equal to 4 GB. DirectX: Version 9.0c or later. Display: Minimum

<https://lutce.ru/wp-content/uploads/2022/12/prism-video-file-converter.pdf> <http://gastro-professional.rs/wp-content/uploads/2022/12/sigrlouv.pdf> <https://stroitelniremonti.com/wp-content/uploads/2022/12/Portable-UwAmp-Crack-Keygen-Free.pdf> <https://jasoalmobiliario.com/wp-content/uploads/2022/12/lorvic.pdf> <http://thejirehstore.com/2022/12/12/my-style-crack-incl-product-key-download-2022/> <https://elenabacchini.com/wp-content/uploads/2022/12/BitRecover-Backup-Recovery-Wizard.pdf> <http://www.blomiky.com/About> <https://smallprix.ro/static/uploads/2022/12/RiskMatrix-Crack-1-1.pdf> <http://balancin.click/wp-content/uploads/2022/12/GattR-Crack-PCWindows.pdf> [https://yzb2e7.p3cdn1.secureserver.net/wp-content/uploads/2022/12/yeneeve.pdf?time=167087418](https://yzb2e7.p3cdn1.secureserver.net/wp-content/uploads/2022/12/yeneeve.pdf?time=1670874184) [4](https://yzb2e7.p3cdn1.secureserver.net/wp-content/uploads/2022/12/yeneeve.pdf?time=1670874184)